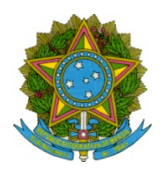

# Ministério da Educação Secretaria de Educação Profissional e Tecnológica Instituto Federal de Educação Ciência e Tecnologia de Mato Grosso

O DIRETOR GERAL DO INSTITUTO FEDERAL DE EDUCAÇÃO, CIÊNCIA E TECNOLOGIA DE MATO GROSSO – Campus Cuiabá - Cel. Octayde Jorge da Silva, no uso de suas atribuições legais, conferidas pela Portaria IFMT nº. 727, de 19.04.2021, publicada no D.O.U. de 20 de abril de 2021, torna público a alteração do resultado final do Edital Nº21/2022 de Assistência Estudantil, conforme abaixo:

### RESULTADO FINAL - Cessão de armários

# ONDE SE LÊ:

I - Conceder o o uso dos armários a todos os alunos que manifestaram interesse no Edital 21/2022:

 $\vert$ Maria Maiolino Dos Santos Silva  $\vert\vert$ Curso Técnico Integrado em Informática

### LEIAM-SE:

I - Conceder o o uso dos armários a todos os alunos que manifestaram interesse no Edital 21/2022:

 $\parallel$ João Miguel Maiolino de Souza  $\parallel$ Curso Técnico Integrado em Informática

# RESULTADO FINAL - Auxílio Alimentação

### ONDE SE LÊ:

Considerando que a quantidade de alunos que manifestaram interesse está dentro do quantitativo de vagas:

RESOLVE:

I - Conceder o auxílio alimentação a todos os alunos que manifestaram interesse no Edital 21/2022:

Maria Maiolino dos Santos Silva Curso Técnico Integrado em Informática

### LEIAM-SE:

Considerando que a quantidade de alunos que manifestaram interesse está dentro do quantitativo de vagas:

RESOLVE:

I - Conceder o auxílio alimentação a todos os alunos que manifestaram interesse no Edital 21/2022:

### Alceu Aparecido Cardoso

Diretor Geral do IFMT / Campus Cuiabá, Cel. Octayde Jorge da Silva

Portaria IFMT nº. 727, de 19.04.2021

Documento assinado eletronicamente por:

Alceu Aparecido Cardoso, DIRETOR GERAL - CD0002 - CBA-DG, em 07/06/2022 18:15:13.

Este documento foi emitido pelo SUAP em 07/06/2022. Para comprovar sua autenticidade, faça a leitura do QRCode ao lado ou acesse https://suap.ifmt.edu.br/autenticar-documento/ e forneça os dados abaixo:

Código Verificador: 367827 Código de Autenticação: fe1d390ab2

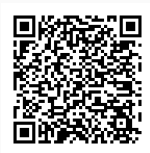